#### **GUIDE FOR CD**

#### 1) COMPOSITION

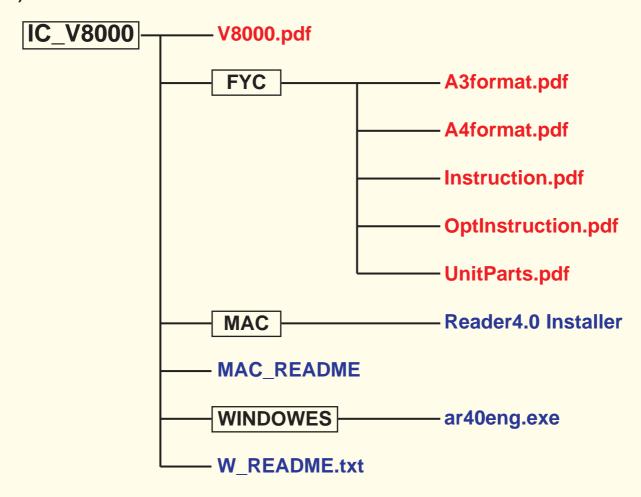

#### 2) DESCRIPTION

## V8000.pdf

**V8000.pdf** is a service manual for IC-V8000 and including all service information in this CD. This file is mainly used for viewing on the computer display and checking page order to make printed service manual. Or when you want to find a compornent, you can find very fast using "FIND" function (except Board layout).

# A3format.pdf

**A3format.pdf** consists of A3 format pages (Board layout, Mechanical parts and disassembly, and etc.) in V8000.pdf. This file is used for printing out A3 format pages. This file is also including devided bigger than A3 format page (Voltage diagram) to A3 format by 2 pages. The devided pages are overlapping for purpose making a piece of voltage diagram. After printing out A3 format voltage diagrams, put crossover parts upon another papar and paste them.

## A4format.pdf

**A4format.pdf** consists of A4 format pages (Inside views, Circuit description, Parts list, and etc.) in V8000.pdf. This file is used for printing out A4 format pages.

### Instruction.pdf

**Instruction.pdf** is a instruction manual for IC-V8000. This file is exactly same as supplying instruction manual with product and consists of all A4 format pages. If you have A4 format printer, you can print and make brand new instruction manual any time you want. Also this file is very helpful when you want to change or set product condition for adjustment or else.

### **OptInstruction.pdf**

**OptInstruction.pdf** is a instruction manual for installing the optional unit to IC-V8000. This file is exactly same as supplying instruction manual with product and consists of all A4 format pages. If you have A4 format printer, you can print and make brand new instruction manual any time you want. Also this file is very helpful when you want to change or set product condition for adjustment or else.

## **UnitParts.pdf**

**UnitParts.pdf** is a assembled unit information for IC-V8000. This information is for authorized distributor/dealer only. Because we (ICOM INC.) don't sell assembled unit to general.

#### Reader4.0 Installer

Reader4.0 installer is a installation program of Adobe Acrobat Reader 4.0 (English version) for Macintosh user.

#### **MAC README**

**MAC\_README** is a readme text about this service manual for Macintosh user that not installed Acrobat Reader yet.

## ar40eng.exe

ar40eng.exe is a installation program of Adobe Acrobat Reader 4.0 (English version) for Windows 95/98 user.

### W\_README.txt

**W\_README.txt** is a readme text about this service manual for Windows user that not installed Acrobat Reader yet.

Icom, Icom Inc. and Icom logo are registered trademarks of Icom Incorporated (Japan) in the United states, the United Kingdom, Germany, France, Spain, Russia and/or other countries.

Adobe, Adobe Acrobat Reader are registered trademarks of Adobe Systems Incorporated.

Macintosh is a registered trademark of Apple Computer, Inc.

Windows, Windows 95/98 are registered trademarks of Microsoft in the U.S.and other countries.

Copyright 2002 Icom Inc.

\_\_\_\_\_\_